# A  $\pi$ -Calculus Internal Domain-Specific Language for Scala

Pedro Matiello pmatiello@gmail.com

Ana C. V. de Melo acvm@ime.usp.br

## $\pi$ -Calculus — Syntax

**Prefixes**  $\alpha ::= \bar{y}x$  Output<br> $y(x)$  Input Input τ Silent

# $\pi$ -Calculus — Syntax

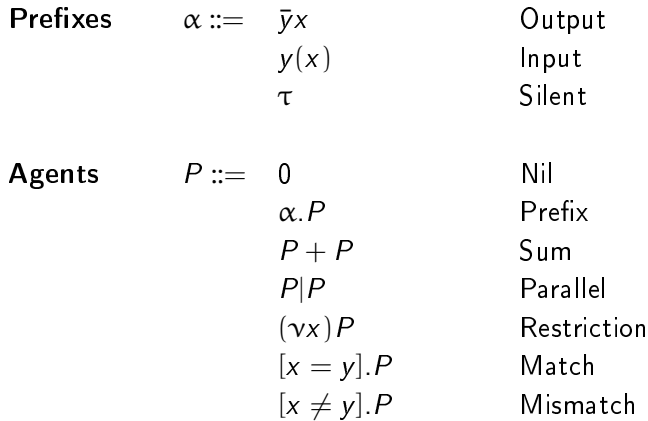

# $\pi$ -Calculus — Syntax

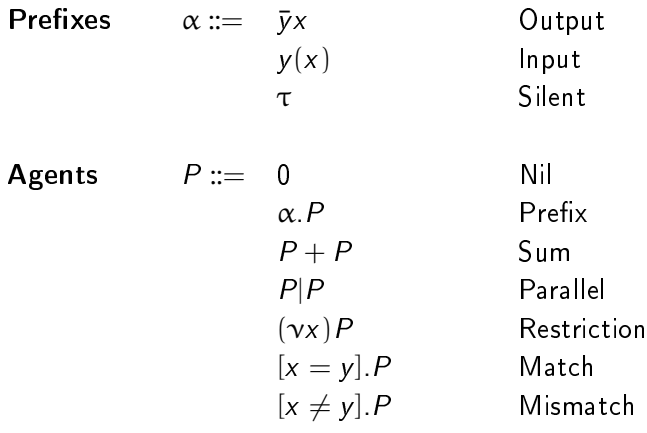

$$
A(x_1, ..., x_n) \stackrel{\text{def}}{=} P
$$

Definitions

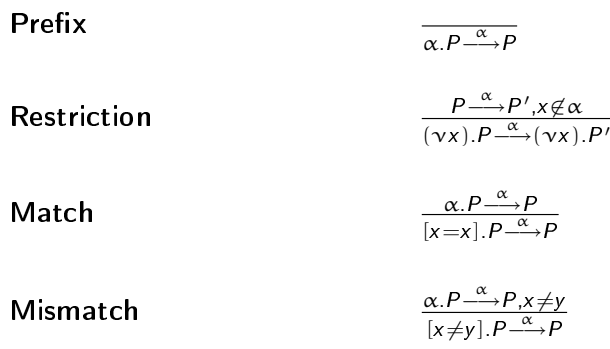

### **Parallel**

$$
\frac{P \xrightarrow{\alpha} P', bn(\alpha) \cap fn(Q) = \emptyset}{P|Q \xrightarrow{\alpha} P'|Q}
$$

### Communication Fig. 2.1 (1997)

$$
\frac{P \xrightarrow{\alpha(x)} P', Q \xrightarrow{\bar{\alpha}u} Q'}{P|Q \xrightarrow{\alpha} P'\{u/x\}|Q'}
$$

**Summation** 

$$
\frac{P \xrightarrow{\alpha} P'}{P + Q \xrightarrow{\alpha} P'}
$$

```
val string : String = " Not reassignable "
var string : String = " Reassignable "
def max(x:Int, y:Int):Int = \{if (x > y) x else y
}
```

```
val string = " Not reassignable "
var string = " Reassignable "
def max(x:Int, y:Int) = \{if (x > y) x else y
}
```

```
trait Person {
  def sleep { Thread sleep 1000 }
  def talk : Unit
}
class NicePerson extends Person {
  def talk { println (" Hello ") }
}
```

```
object Pineapple {
  def eat { println ("tasty") }
}
scala > Pineapple . eat
tasty !
```

```
trait Human
case class Man (name: String) extends Human
case class Woman ( name : String ) extends Human
def whoIs ( human : Human ) {
  human match {
    case Man(name) => print(n # # #case Woman (name) => println ("She is "+name")}
}
scala > whoIs ( Man (" Joe Doe ") )
He is Joe Doe
```

```
implicit def Int2String (int: Int) = int. toString
def len(str:String) = str.sizescala > len(1234)res0: Int = 4
```
#### Agent definition:

```
val P = Agent(...)lazy val recP: Agent = Agent( ...)val restrP = Agent {
    val restrictedName = Name (...)
    ...
}
def argP (arg1:Type1, ..., argN:TypeN):Agent =
    Agent { ... }
```
#### Names:

val name = Name (some\_object)

val name = Name [ Type ]

name := other\_object

value = name . value

#### Links:

```
val link = Link [ Type ]
```
link ~ name

```
link (another name)
```
#### Silent Transitions:

val silent = Action { doSomething () }

### **Prefix Concatenation:**

val  $P = Agent { p1 * p2 * Q }$ 

### Matching:

val  $P = Agent(If (condition)  $\{Q\})$$ 

### Agent Composition:

val P = Agent { Q1 | Q2 | Q3 }

### Summation:

```
val P = Agent {
   (p1 :: Q1) + (p2 :: Q2) + (p3 :: Q3)}
```
## $\pi$ -Calculus — Example

The agents:

- $C = (\nu \rho)(\nu x)a(\rho).\bar{p}x$
- $P = (\nu y)b(y). \tau.P$
- $S = \overline{a}b.S$

The composition:

 $C|P|S$ 

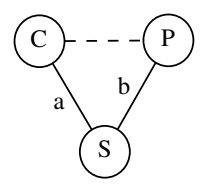

### Pistache – Example

```
object Printserver {
  def main (args: Array [String]) {
    val a = Link[Link[String]]val b = Link [String]
 }
}
```
### Pistache – Example

```
object Printserver {
  def main ( args : Array [ String ]) {
   val a = Link [Link [String]]
   val b = Link [ String ]
val C = Agent {
  val p = Name[Link[String]]a(p) * p" message"
}
}
}
```
### Pistache – Example

```
object Printserver {
  def main ( args : Array [ String ]) {
   val a = Link [Link [String]]
   val b = Link [String]
   val C = Agent {
     val p = Name [Link [String]]
      a( p) * p ~" message "
   }
lazy val S: Agent = Agent {
  a^{\sim}b*S}
}
}
```
### Pistache Example

```
object Printserver {
 def main ( args : Array [ String ]) {
   val a = Link [Link [String]]
   val b = Link [ String ]
   val C = Agent {
     val p = Name [Link [String]]
     a(p) * p<sup>~</sup> "message"
   }
   lazy val S:Agent = Agent {
     a~ b*S
   }
lazy val P: Agent = Agent {
  val msg = Name [String]
  val act = Action { printIn(msg.value)}b(msg) * act * P
}
}
}
```
### Pistache Example

```
object Printserver {
  def main ( args : Array [ String ]) {
    val a = Link [Link [String]]
    val b = Link [ String ]
    val C = Agent {
      val p = Name [Link [String]]
      a(p) * p<sup>~</sup> "message"
    }
    lazy val S:Agent = Agent {
      a~ b*S
    }
    lazy val P:Agent = Agent {
      val msg = Name [ String ]
      val act = Action { printh(msg.value) }
      b(msg) * act * P}
```
new ThreadedRunner  $(C | S | P)$  start

} }

- Channels are buffers
- Communication is synchronous

### ■ Channels are buffers

■ Communication is synchronous

Output  $\bar{y}x$ 

- $\blacksquare$  Wait until y is empty
- **Put x on y**
- Signal y not empty
- Wait until y is empty

### $\blacksquare$  Channels are buffers

■ Communication is synchronous

### Output  $\bar{y}x$

- Wait until  $y$  is empty
- **Put**  $x$  on  $y$
- Signal y not empty
- $\blacksquare$  Wait until y is empty

Input  $y(x)$ 

- $\blacksquare$  Wait until y is not empty
- $\blacksquare$  Put the contents of y in x
- $\blacksquare$  Signal y empty

## Pistache — Type Hierarchy

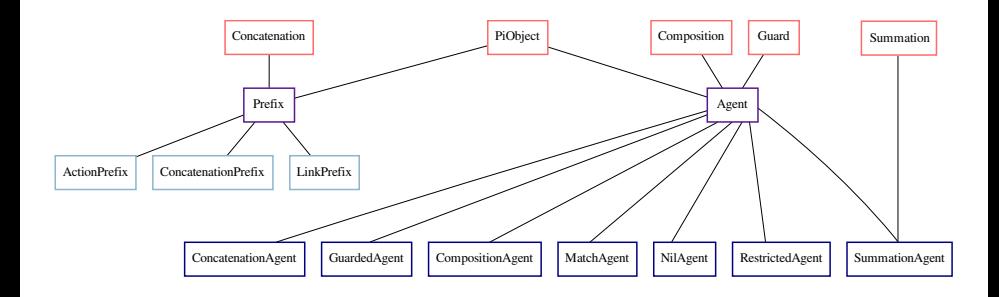

## Pistache — Data Structure

val  $P = Agent ( p1 * p2 * p3 * Q )$ 

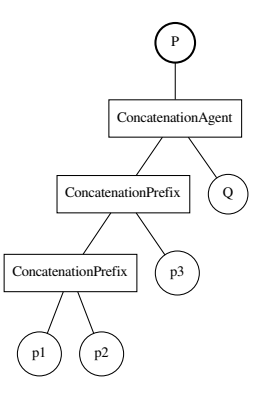

```
private def execute ( agent : PiObject ) {
  agent match {
    case Type1 (*args) => ...
    case Type2 (*args) => ...
    ...
  }
```

```
private def execute ( expr : PiObject ) {
  expr match {
    ...
    case ConcatenationPrefix (left, right) =>
      execute ( left apply )
      execute (right apply)
    case ConcatenationAgent (left, right) =>
      execute ( left )
      execute ( right )
    ...
  }
}
```
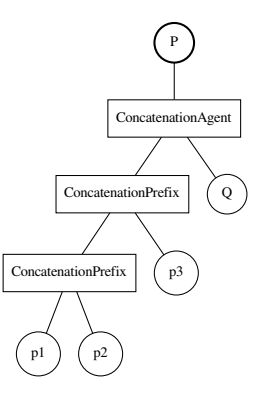

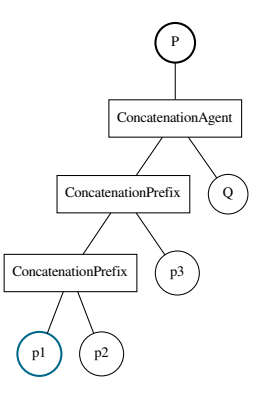

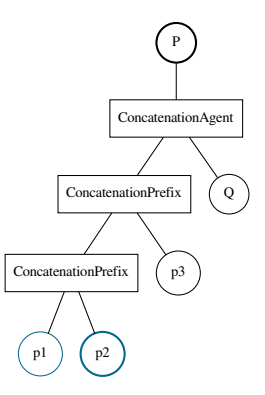

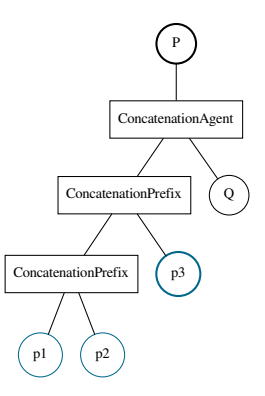

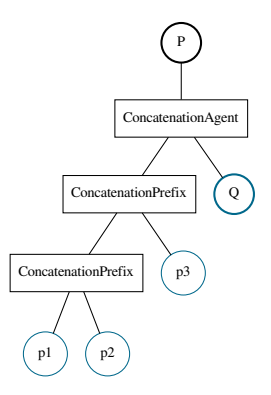

```
private def execute ( agent : PiObject ) {
  agent match {
    ...
    case CompositionAgent (left, right) =>
      executeInNewThread ( left apply )
      executeInNewThread ( right apply )
    ...
  }
}
```

```
private def executeInNewThread ( agent : PiObject ) {
```

```
val runnable = new Runnable () {
    override def run () { execute (agent) }
  }
  new Thread ( runnable ) start
}
```

```
private def executeInNewThread ( agent : PiObject ) {
  val runnable = new Runnable () {
```

```
override def run () { execute (agent) }
}
```

```
new Thread ( runnable ) start
}
```
23743ms to spawn 100,000 agents.

```
private def executeInNewThread ( agent : PiObject ) {
```

```
val runnable = new Runnable () {
  override def run () { execute (agent) }
}
```

```
executor . execute ( runnable )
}
```

```
private def executeInNewThread ( agent : PiObject ) {
```

```
val runnable = new Runnable () {
  override def run () { execute (agent) }
}
```

```
executor . execute ( runnable )
}
```
2089ms to spawn 100,000 agents.

## CachedThreadPool

- $\blacksquare$  Caches finished threads
- Reuses cached threads
- Creates new threads if none are available
- Deletes from the pool threads that have not been reused for 60 seconds

## CachedThreadPool

- $\blacksquare$  Caches finished threads
- Reuses cached threads
- Creates new threads if none are available
- Deletes from the pool threads that have not been reused for 60 seconds

Spawning threads is expensive!

```
private def executeInNewThread ( agent : PiObject ) {
```

```
val runnable = new Runnable () {
    override def run () {
      execute ( agent )
    }
  }
  executor . execute ( runnable )
}
```
}

```
private def executeInNewThread ( agent : PiObject ) {
```

```
increaseThreadCount ()
```

```
val runnable = new Runnable () {
  override def run () {
    execute ( agent )
    decreaseThreadCount ()
  }
}
executor . execute ( runnable )
```

```
private def increaseThreadCount () {
  synchronized {
    threadCount += 1
    notify
  }
}
```

```
private def increaseThreadCount () {
  synchronized {
    threadCount += 1
    notify
  }
}
private def decreaseThreadCount () {
  synchronized {
    threadCount -= 1
    notify
  }
}
```

```
private def waitAllThreads () {
  synchronized {
    while (threadCount != 0) wait;
  }
}
```